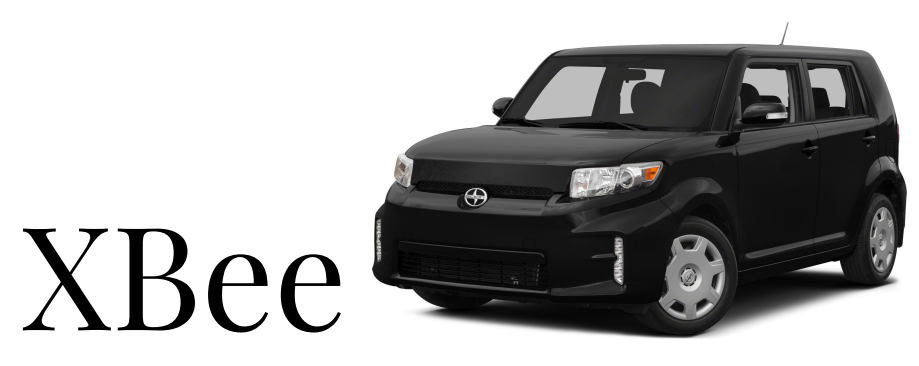

#### Physical and Virtual Network Testing and Simulation

Raydan Bala Ernesto Lorenzo

#### Introduction

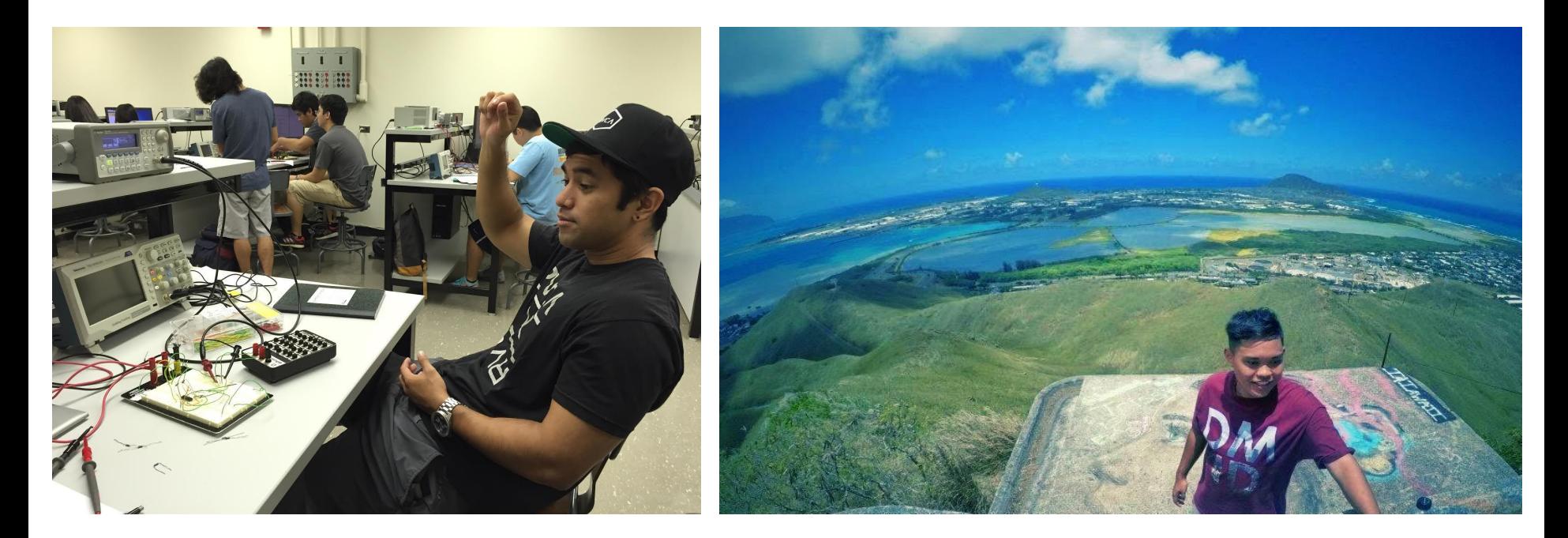

**Raydan Bala**

*Team Lead*

#### **Ernesto Lorenzo**

### Project Overview

- **XBee: Wireless Transceiver**
- Objective: Build a test board to check functionality of XBees
	- Reduce debug time of other projects
	- Sends and Receives data
	- Test communication between two XBees

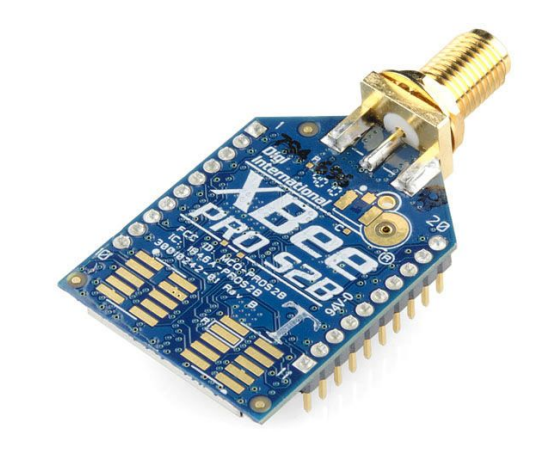

### Motivation and Goals

#### Motivation:

- Real-world applications of EE concepts
- Gain experience working with others towards a common goal
- Learning new hardware and software skills

#### Goals:

- Complete design project in a timely manner
- Design fully functional test boards

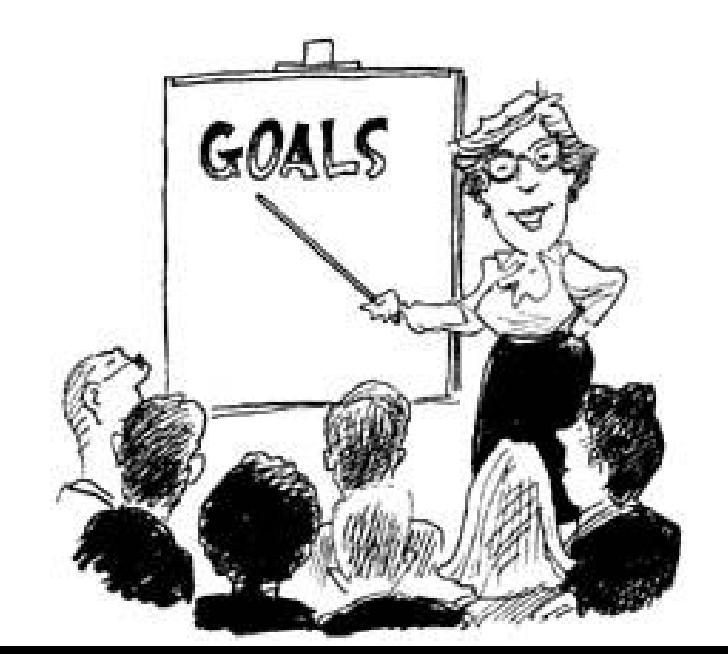

# Team Approach

Phase 1: Understanding Arduino and XBee Arduino tutorials Configuration of XBee Pro S2B

Phase 2: Prototype PCB

Communication between two XBees Prototype test setup

Phase 3: Final PCB board Finalize setup

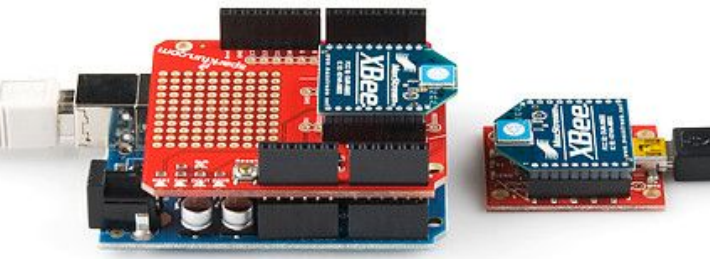

## Learning Expectations

- Hardware:
	- Soldering
	- Design Software
- Software:
	- Arduino
	- X-CTU

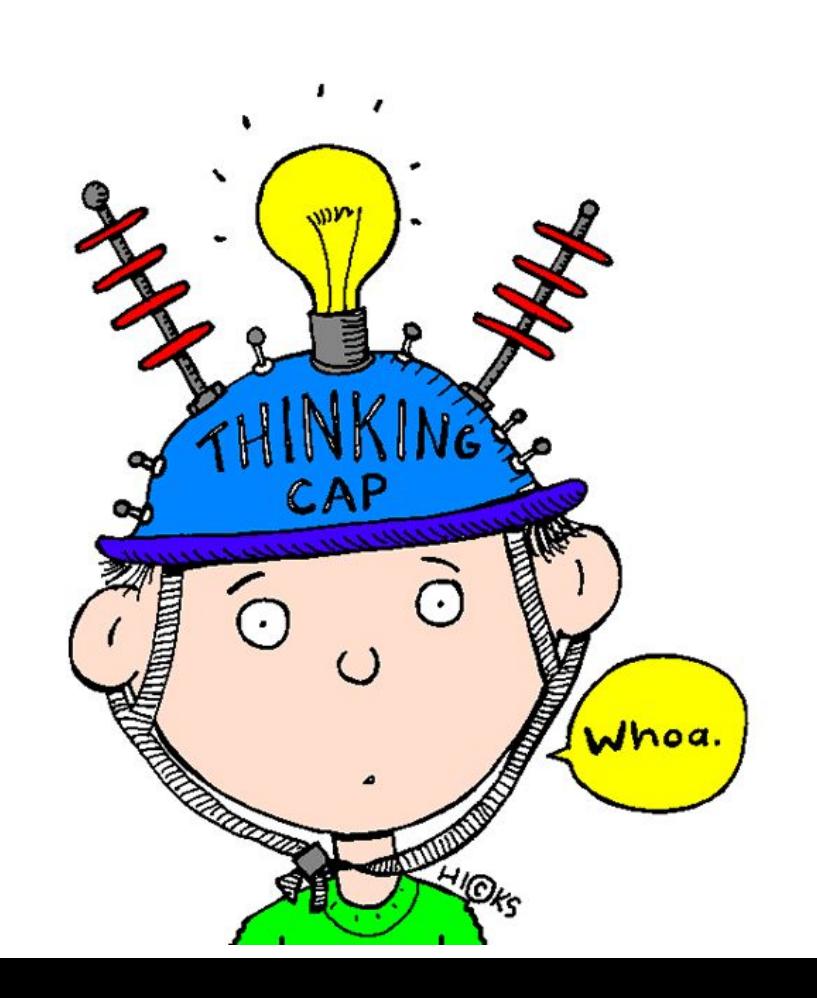

# Obstacles and Difficulties

- Unfamiliarity with parts
	- XBee
	- Arduino
- Design software
- Time management

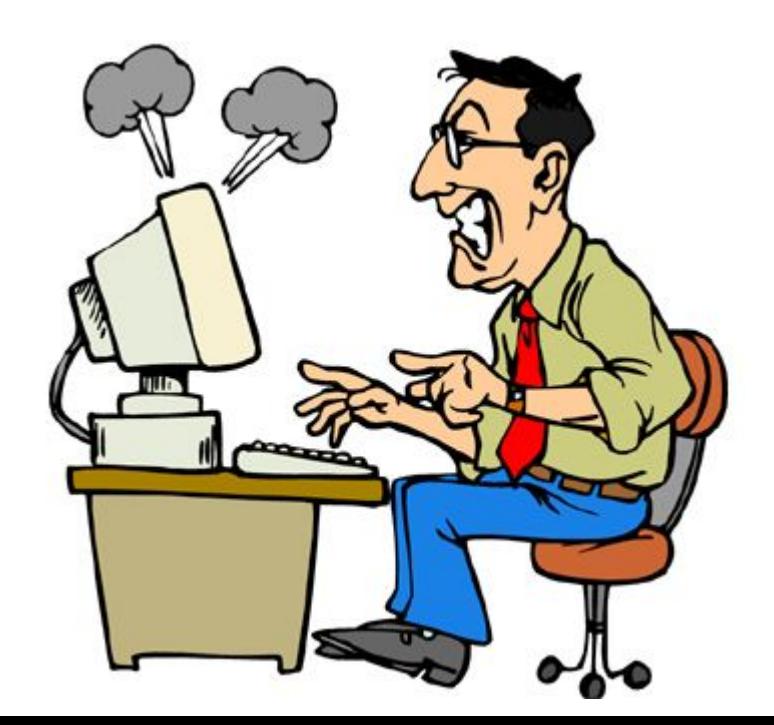

### Current Progress

- **Currently** 
	- Research
		- Arduino tutorials
		- **XBee configurations**
- Next task:
	- Test XBee communication
	- Learning Eagle

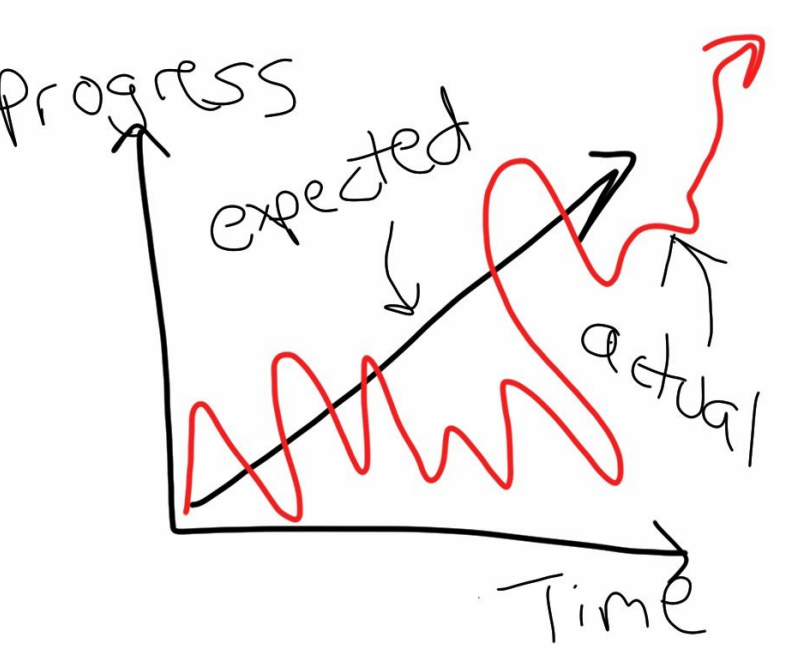

#### End.

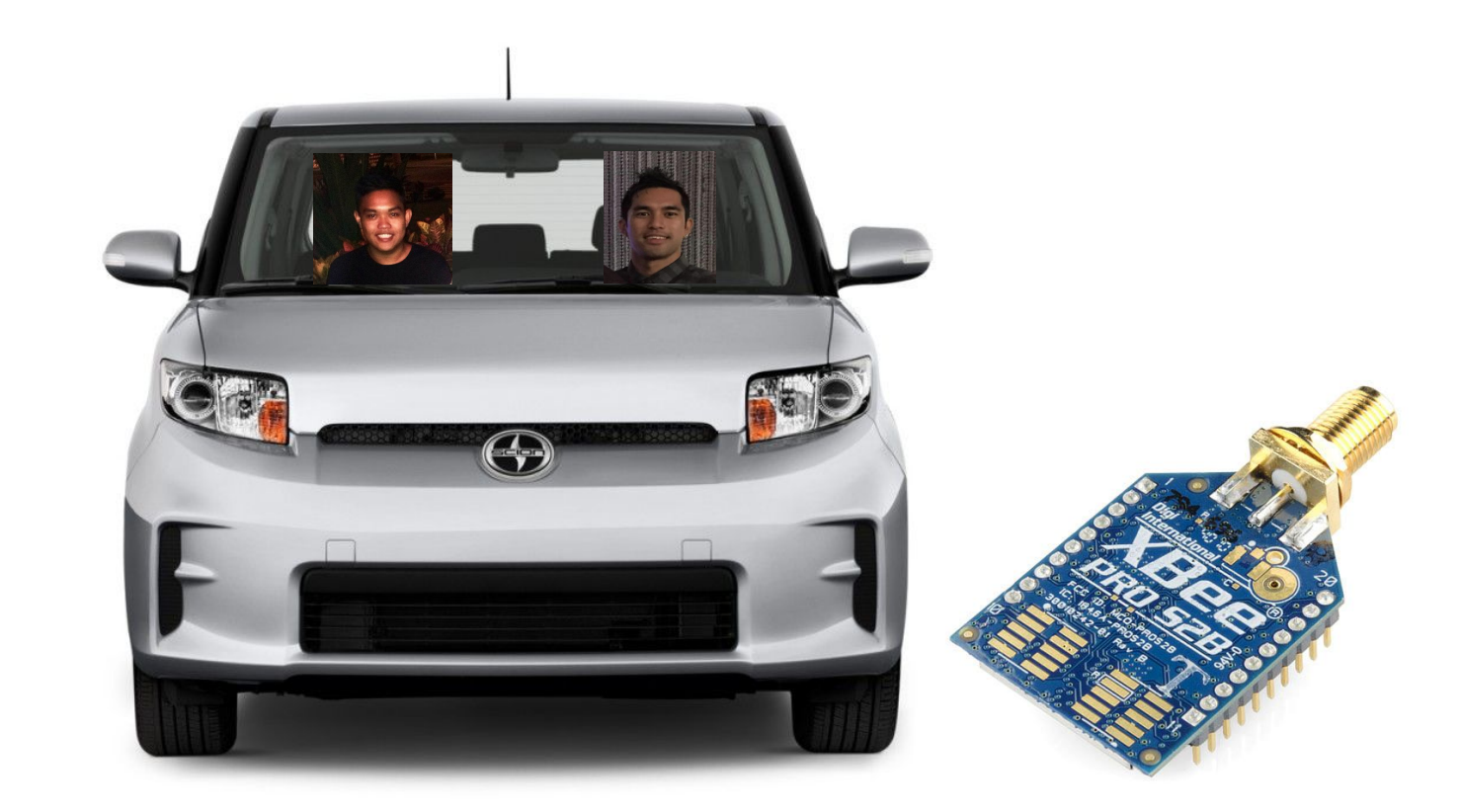

### Works Cited

#### Website Citations:

<https://learn.sparkfun.com/tutorials/exploring-xbees-and-xctu> <http://www.digi.com/products/xbee-rf-solutions/xctu-software/xctu> <https://www.sparkfun.com/products/12847>

Picture Citations:

<https://cdn.sparkfun.com//assets/parts/4/8/9/3/10419-01.jpg>

<http://images.newcars.com/images/car-pictures/original/2014-Scion-xB-Wagon-Base-4dr-Wagon-Photo-2.png>

[http://www.clipartpanda.com/clipart\\_images/thinking-cap-36594542](http://www.clipartpanda.com/clipart_images/thinking-cap-36594542)

[https://cdn.sparkfun.com/assets/learn\\_tutorials/2/3/0/XBee-Pairs-plugged-in.jpg](https://cdn.sparkfun.com/assets/learn_tutorials/2/3/0/XBee-Pairs-plugged-in.jpg)

[http://faculty.frostburg.edu/educ/mcushall/My%20TaskStream%20Work/file\\_attachments/2009/4/27/folio/7382053\\_Goals.jpg](http://faculty.frostburg.edu/educ/mcushall/My%20TaskStream%20Work/file_attachments/2009/4/27/folio/7382053_Goals.jpg)

<http://microsoftproblems.com/wp-content/uploads/2012/02/microsoft-problems1.jpg>

[http://images.thecarconnection.com/lrg/2011-scion-xb-5dr-wagon-auto-gs-front-exterior-view\\_100316907\\_l.jpg](http://images.thecarconnection.com/lrg/2011-scion-xb-5dr-wagon-auto-gs-front-exterior-view_100316907_l.jpg)

[http://sethigherstandards.com/wp-content/uploads/2011/12/img\\_0022.jpg](http://sethigherstandards.com/wp-content/uploads/2011/12/img_0022.jpg)